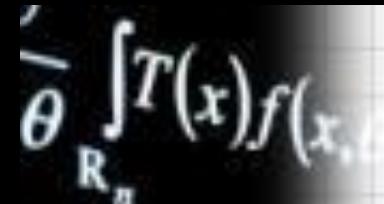

 $\theta$ )dx = M

## Степень с целым

отрицательным показателем

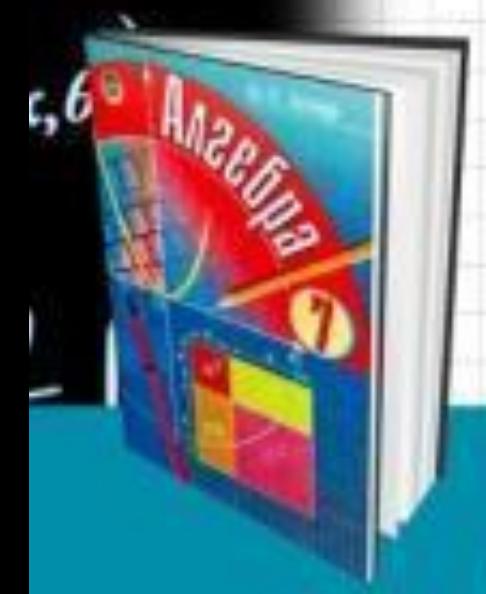

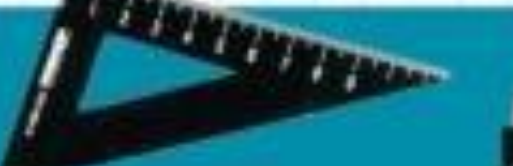

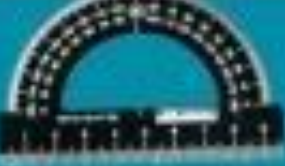

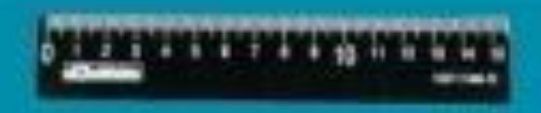

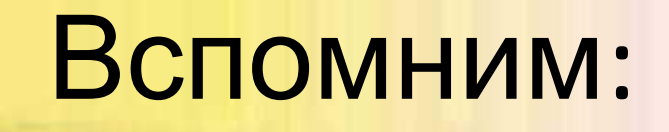

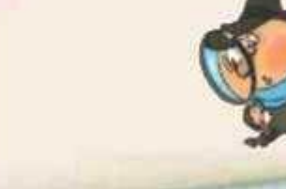

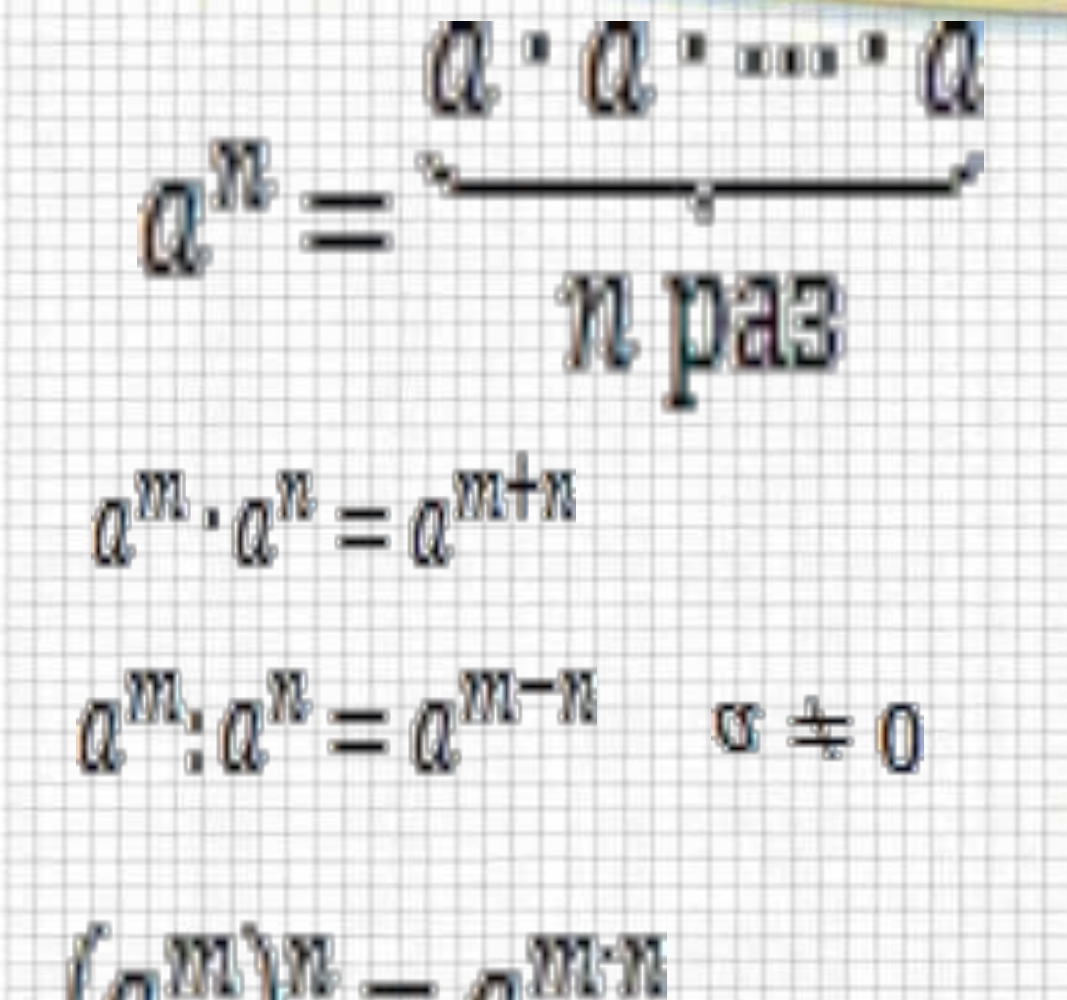

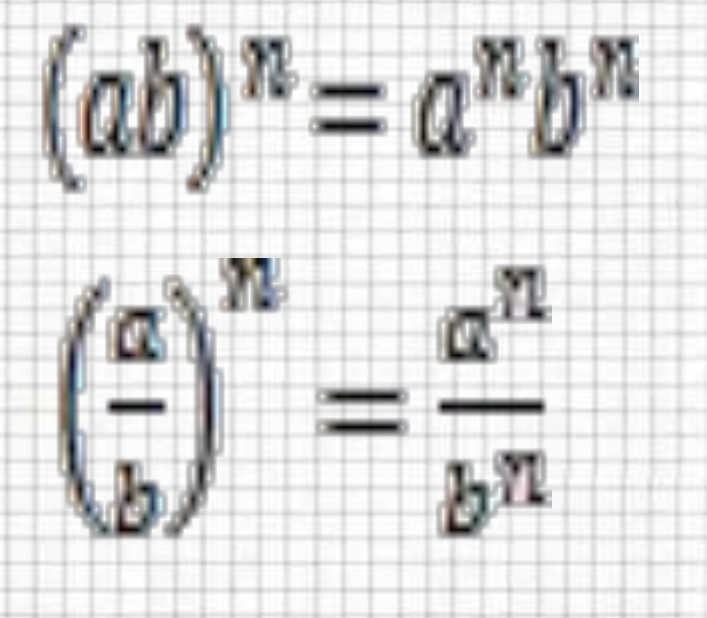

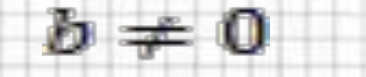

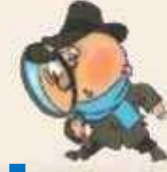

## **Постараемся ввести степень**

**с отрицательным показателем так, чтобы свойства для степени с натуральным показателем остались верными и для степеней с отрицательными показателями.**

## Сначала введём степень с показателем 0. Для этого в свойстве 2 положим m=n :

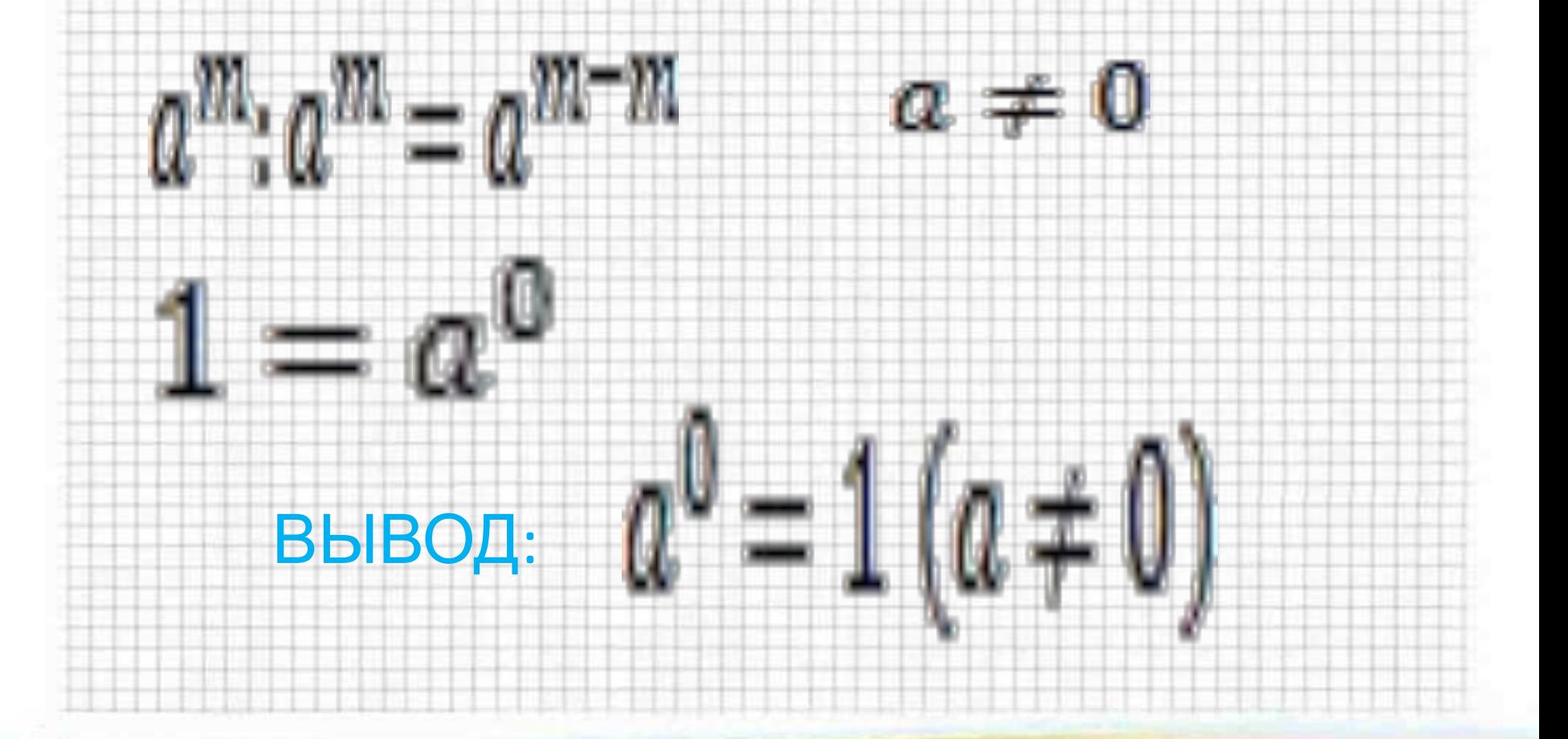

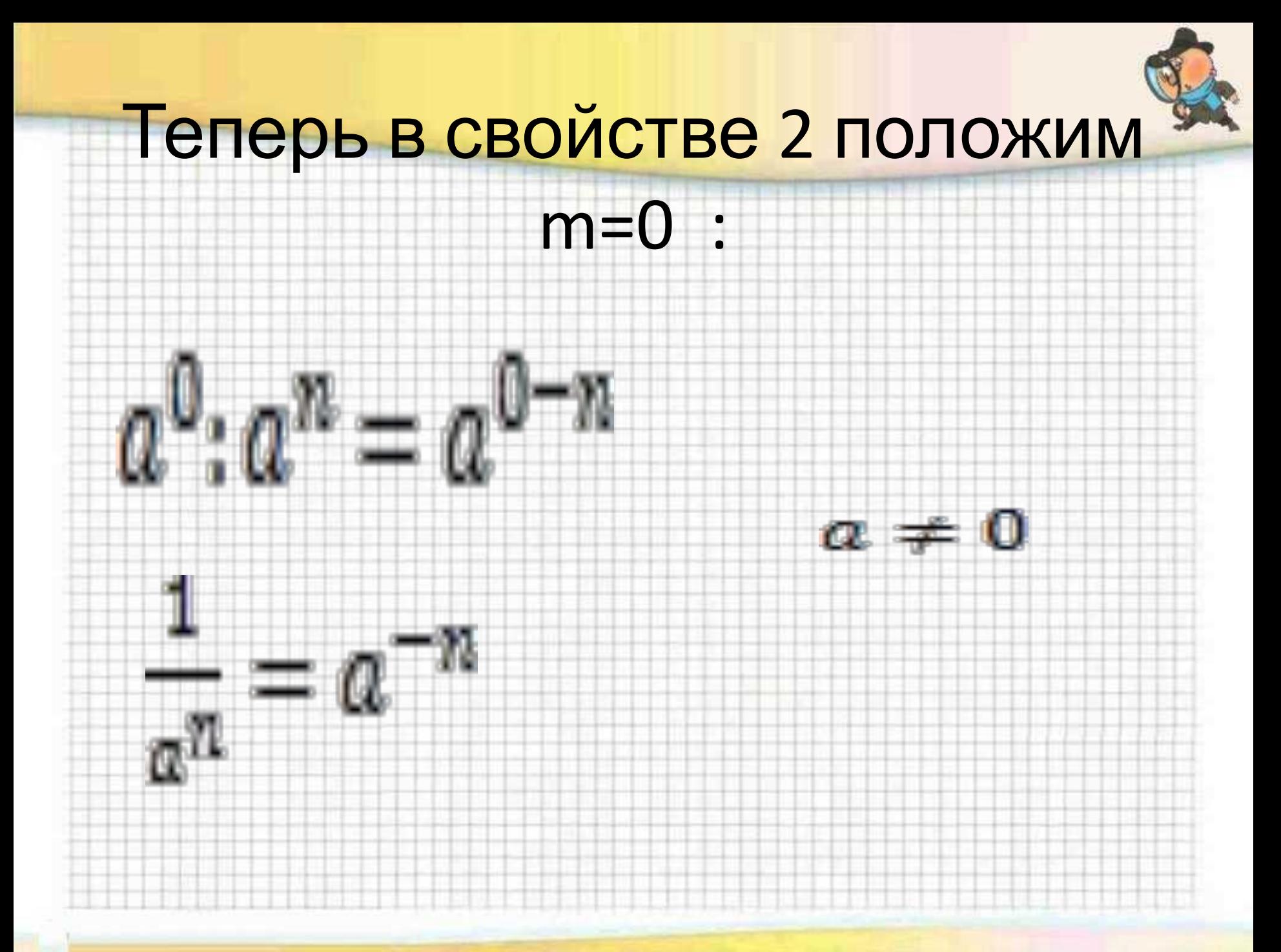

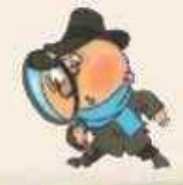

## определение степени с отрицательным показателем:

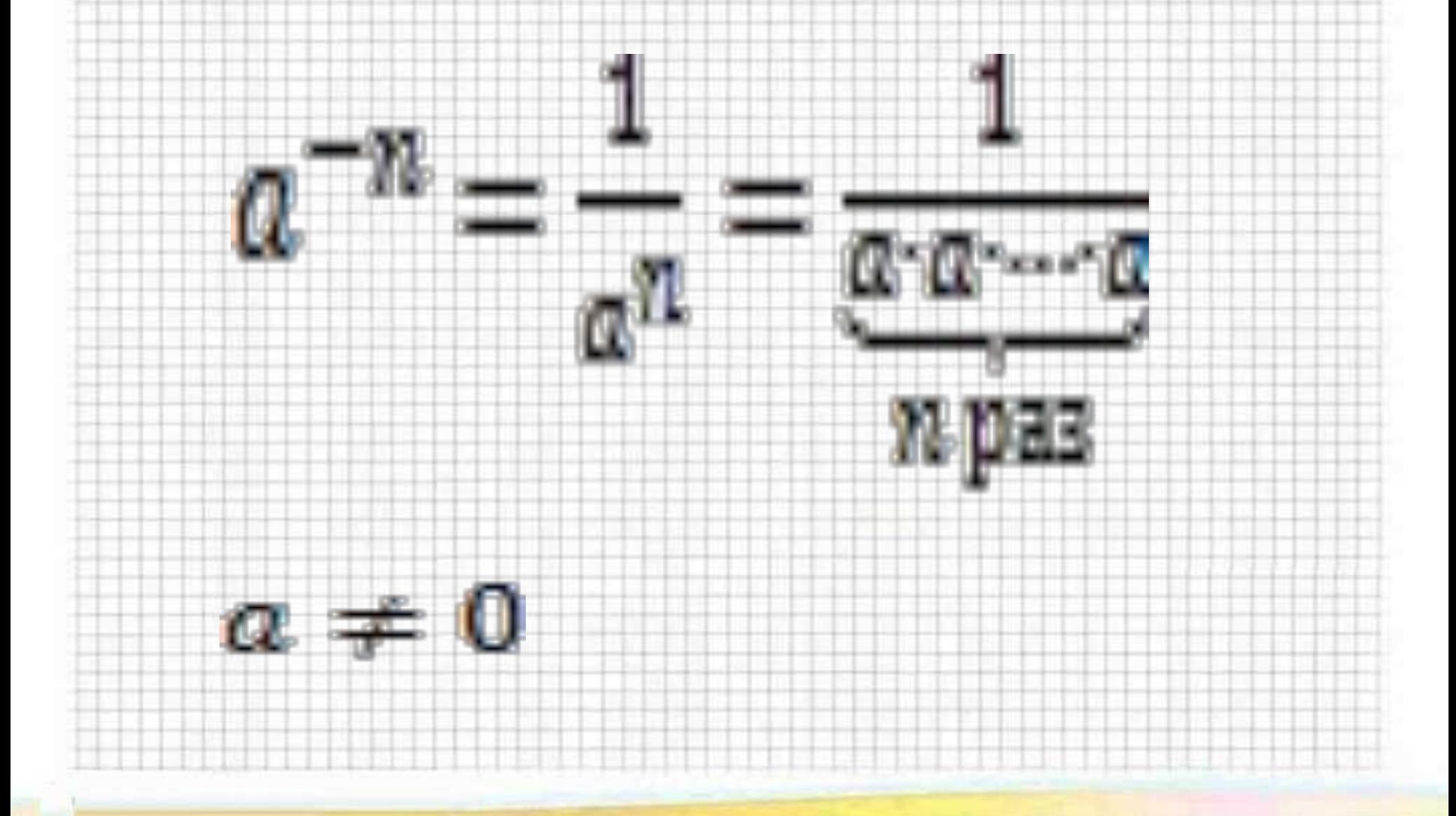

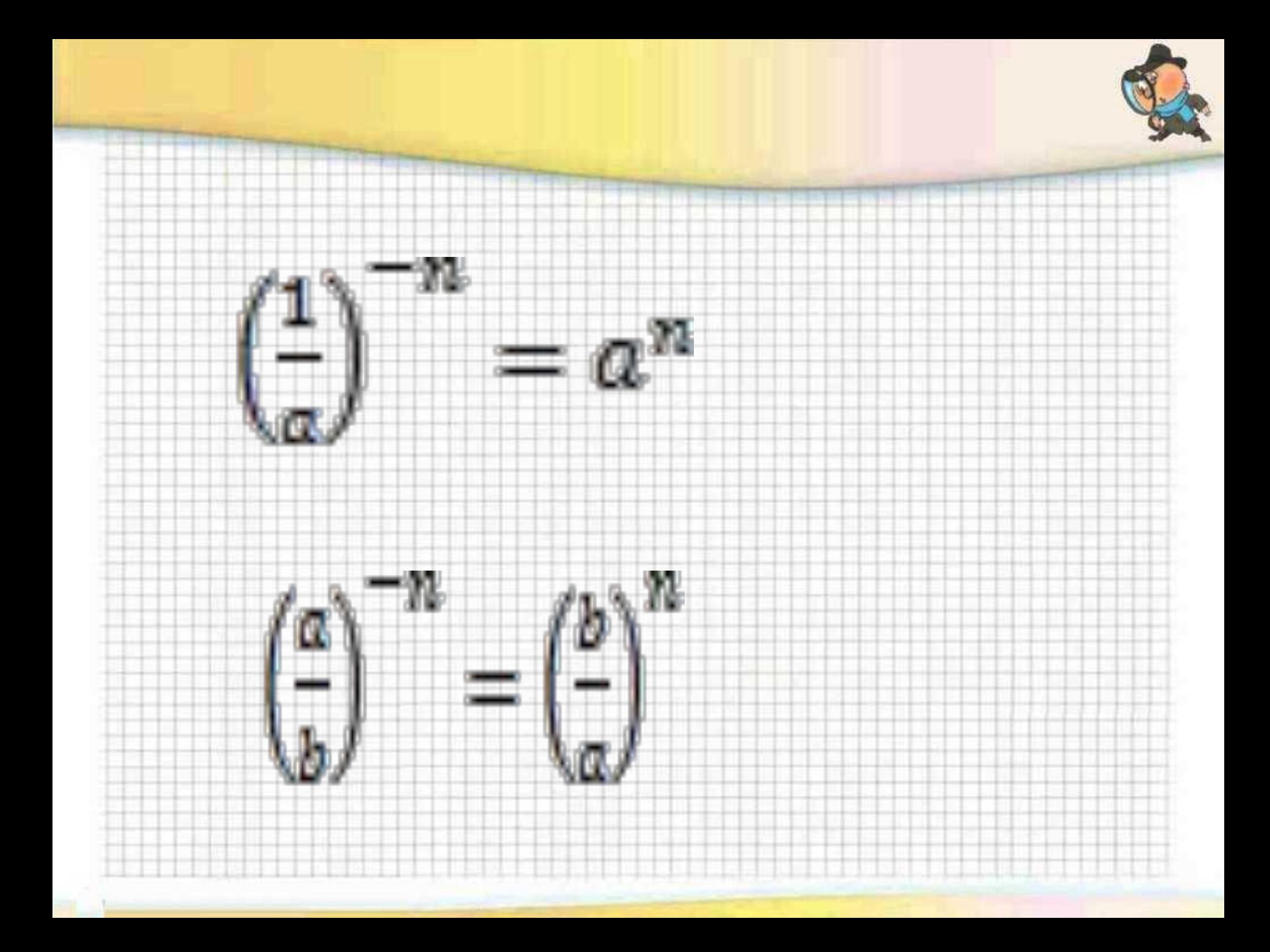

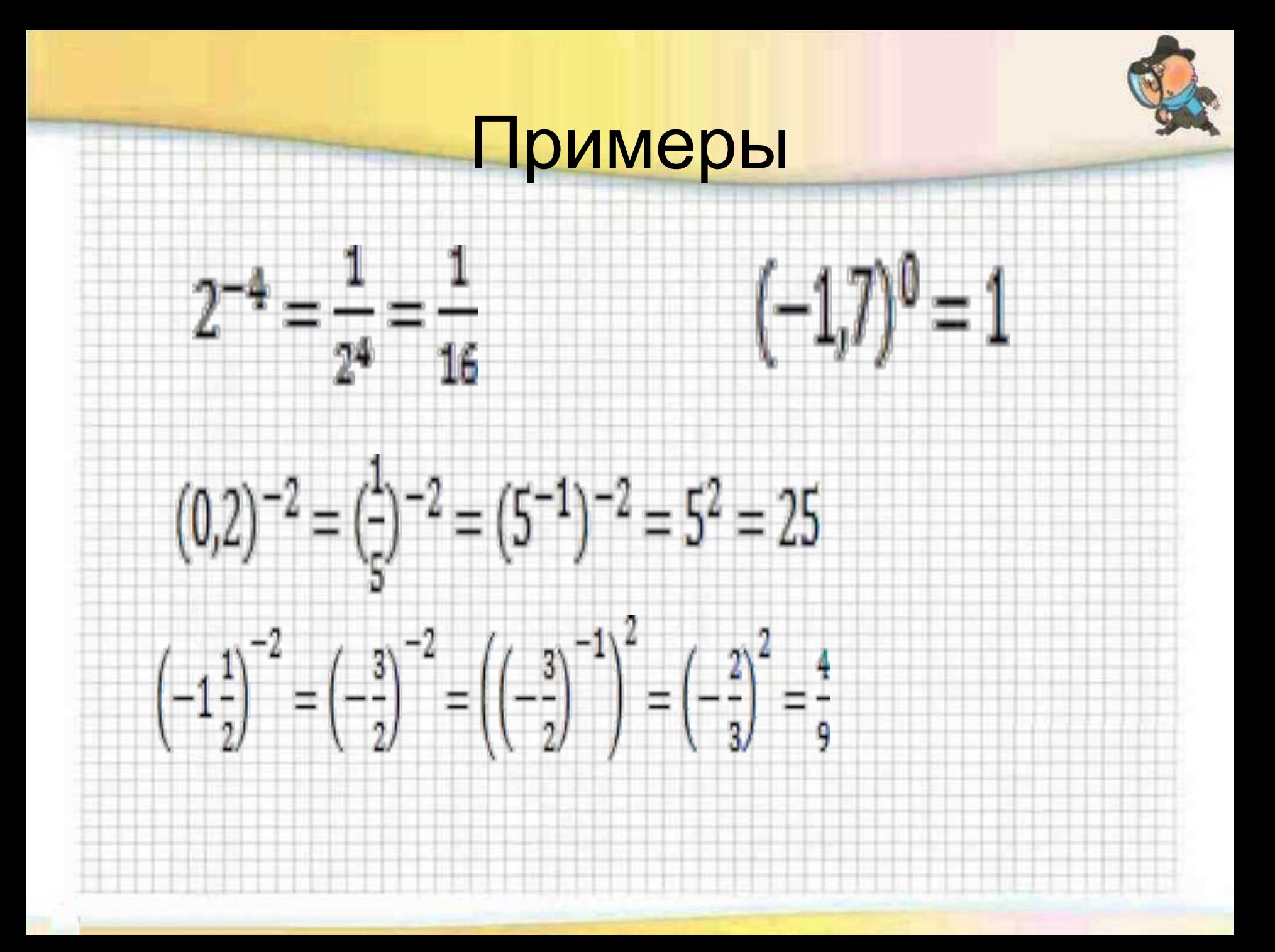